# **COMMUNICATION IN UNREAL**

CS354P DR SARAH ABRAHAM

# **COMMUNICATION IN A GAME ENGINE**

- Fundamental to a game engine's design
  - How should systems communicate?
  - How should objects communicate?
- Choices in communication will effect every other system in the game

# **QUERYING THE WORLD**

- All Actors (in fact all UObjects) have a GetWorld() method
  - Accesses the current world (or level) the actor exists within
  - Note: will return null if actor is not currently spawned
- Useful for working with the world space or other objects that exist in that space
- Accessing the world:
  - AActor->GetWorld()
  - GEngine->GetWorldFromContextObject(const UObject \* WorldContextObject)

Observation: GEngine is static so it uses the WorldContextObject to determine which World that object is in

#### **RAY-CASTS AND SWEEPS**

- Ray-casting, or sweeping, is a common way to check for intersects along a ray or line segment
  - Can trace by **channel** or by **object type** for efficient results
  - Can choose whether to return single or multiple hits (i.e. get the first object intersected or every object intersected)
- Sweeps track **blocking** intersections encountered by an object
  - Can sweep by channel or by object type
  - Can choose whether to return a single intersect or multiple intersects

#### **RAY-CAST EXAMPLES**

#### Climbing/Parkour

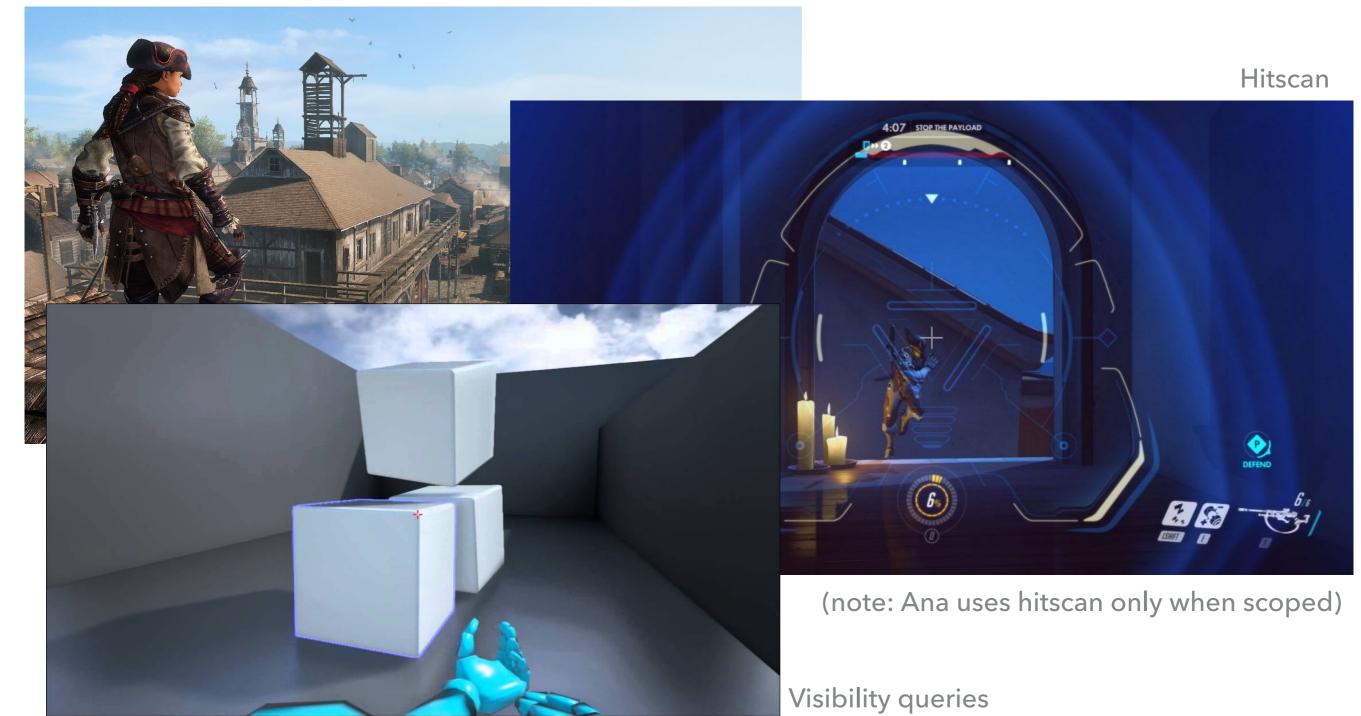

# **UNREAL TRACE TYPES**

- Line traces use the traditional ray-cast concept
- Also possible to trace with a box, capsule, or sphere

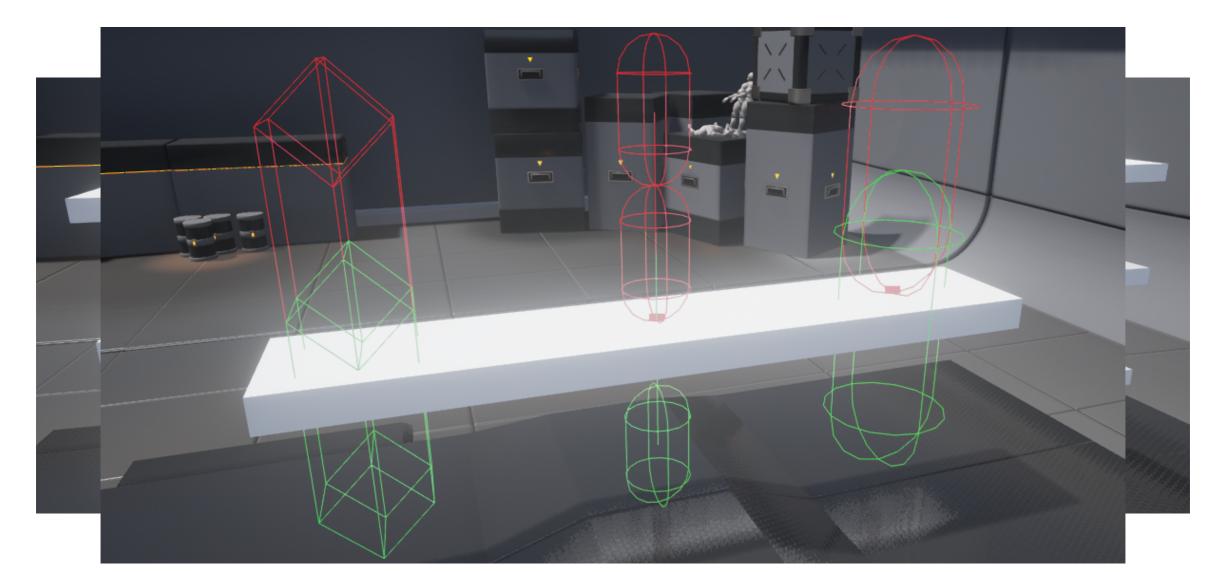

# **EXAMPLE: TRACING AND DEBUGGING CODE**

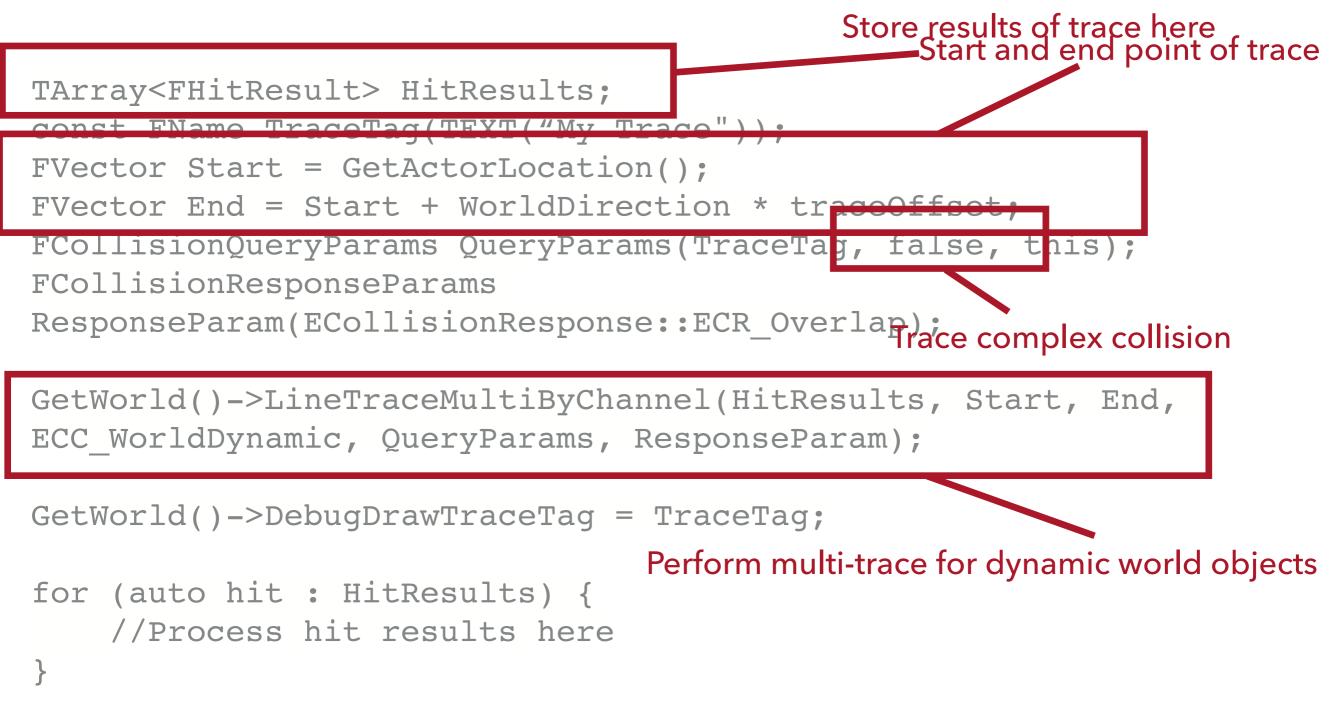

CS354P

# **SWEEPS IN PRACTICE**

- SweepByChannel methods used to determine if an actor has collided with a blocking object (SweepSingleByChannel) or multiple blocking objects (SweepMultiByChannel)
- bSweep is a flag used in to determine how an actor should move to a given location
  - If true, the actor can be blocked by geometry from reaching the given location
  - Used in methods such as SetActorLocation

#### **EVENTS**

- In event-driven programming, everything happens in response to events
  - Popular paradigm for GUI systems and other applications with lots of user interactions
- Events occur asynchronously with respect to the execution of the rest of the program
- When a particular type of event arrives, the callback code is executed automatically

# **BLUEPRINT EVENTS**

- Unreal's main event system is specifically for Blueprints in the EventGraph
  - Built in Blueprint events such as BeginPlay
  - Custom events created via Blueprint or the macro BlueprintImplementableEvent
- EventGraph manages the nodes to determine how and when Blueprint events are executed
- Events otherwise not supported directly for Unreal...

#### DELEGATES

- Unreal uses delegates for executing functions on C++ objects
- A delegate contains a reference to another object's function and can execute that function
  - Allows objects to "act on behalf of" another object (i.e. delegation)
  - Events use delegates as the mechanism for callbacks
- Broad and fairly ambiguous term but here we will specifically assume delegates are function pointers

# **UNREAL DELEGATES**

- Called in a generic, type-safe way
- Can be bound dynamically to an arbitrary object's function
  - Caller does not need to know object's type
- Passed by reference to avoid memory allocation on the heap
- Three types:
  - Single
  - Multicast
  - Dynamic

# HOW DELEGATES WORK

- Since delegates are function pointers, they can be bound to valid functions
  - Functions must match delegate's expected signature
  - Functions bound to the delegate will be executed in the reverse order they were bound

## **TYPES OF DELEGATES**

- Single Delegates: only one function can be bound
  - Called with Execute
- Multi-cast Delegates: multiple functions can be bound
  - No return values
  - Called with Broadcast
- Dynamic Delegates: dynamic binding of function
  - Can be serialized and functions found by name
  - Called with Execute (return values)/ExecutelfBound (no return values)
- Note: executing a single delegate with no bindings can cause issues in memory, since they can return values (not an issue for Multi-cast Delegates)

# **DELEGATES IN ACTION**

- Projectile Example:
- ProjectileMesh->OnComponentHit.AddDynamic(this, &ALab1Projectile::OnHit);
  - > AddDynamic is a helper macro used with dynamic multi-cast delegates
  - Dynamically binds to the function name provided as the second parameter
- Delegates are intimately connected to events and the event system (usergenerated events)
- Also useful for system-generated events (events created by the system itself)

#### **UNREAL TIMERS**

- Timers handled through the TimeManager associated with the World
  - GetWorldTimerManager()
- Use TimerHandles to distinguish timers with identical delegates
  - Can keep a reference to this handle to clear or pause the unique timer

#### **USING TIMERS**

- A common timer bound to a function without parameters:
  - > SetTimer(FTimerHandle & InOutHandle, UserClass \* InObj, FTimerDelegate::TUObjectMethodDelegate\_Const< UserClass >::FMethodPtr InTimerMethod, float InRate, bool InbLoop, float InFirstDelay);

```
GetWorldTimerManager().SetTimer(myTimerHandle, this, &MyClass::Callback,
5.f, true, 0.f);
```

- A common timer bound to a function with parameters:
  - SetTimer(FTimerHandle & InOutHandle, FTimerDelegate const& InDelegate, float InRate, bool InbLoop, float InFirstDelay);

FTimerDelegate myTimerDelegate = FTimerDelegate::CreateUObject(this, &MyClass::Callback, parameter1, parameter2, parameter3);

```
GetWorldTimerManager().SetTimer(myTimerHandle, myTimerDelegate, 5.f,
true, 0.f);
```

#### **CREATING CUSTOM DELEGATES**

1. Declare your delegate using a macro based on the function signature

DECLARE\_DYNAMIC\_MULTICAST\_DELEGATE(FMyDelegate);

- This function does not have any parameters
- This declaration supports multiple entities (multi-cast) and delegates that can be saved/ loaded within Blueprints (dynamic)
- By convention you should prefix with F
- 2. Declare the delegate in the .h
- FMyDelegate OnEventMyDelegate;
- 3. Bind a function/functions to the delegate

ActorWithDelegate->OnEventMyDelegate.AddDynamic(this, &MyClass:Callback);

4. Broadcast when the event should occur

ActorWithDelegate->OnEventMyDelegate.Broadcast();

## DIFFERENCE BETWEEN AN EVENT AND A MULTI-CAST DELEGATE?

- Not much in practice! Events are types of multi-cast delegates
- Any class can bind an event, but only the class that declares the event can invoke the Broadcast, IsBound, and Clear functions
  - Has better encapsulation as event objects are exposed publicly but do not reveal delegate class's internal workings

#### WHY USE CUSTOM DELEGATES?

- If you need to do something via C++ rather than Blueprint, you will need to
- Useful in situations where the non-delegate object should execute/ broadcast a function related to another object
  - Example: Player class performs action that broadcasts to all interactable objects. Interactable objects handle delegation and response to simplify player package
  - Example: Information about player interactions within GUI are passed to objects in the world, which then handle implementing the expected behavior themselves

# FURTHER READING

- A full code explanation of how to create delegates in UE5
  - <u><https://www.orfeasel.com/using-delegates/</u>>
- An overview of delegate types and explanations about using them with Blueprint
  - <<u>https://unreal.gg-labs.com/wiki-archives/macros-and-data-types/delegates-in-ue4-raw-c++-and-bp-exposed</u>>